**Mapping**<br>**MAPPINATION PLATFORM** 

**Issues/Questions from the MIP Studies Workflow Open Conference Call on Dec. 20, 2007** 

On December 20, 2007 FEMA HQ and the MIP team hosted an open conference call for MIP Studies Workflow users to discuss any outstanding issues or problems as a result of SP14. The purpose of the call was to identify, discuss, and address and/or attempt to resolve issues raised by the users. The following chart lists the issues/questions that were emailed or brought up on the call and the corresponding answers.

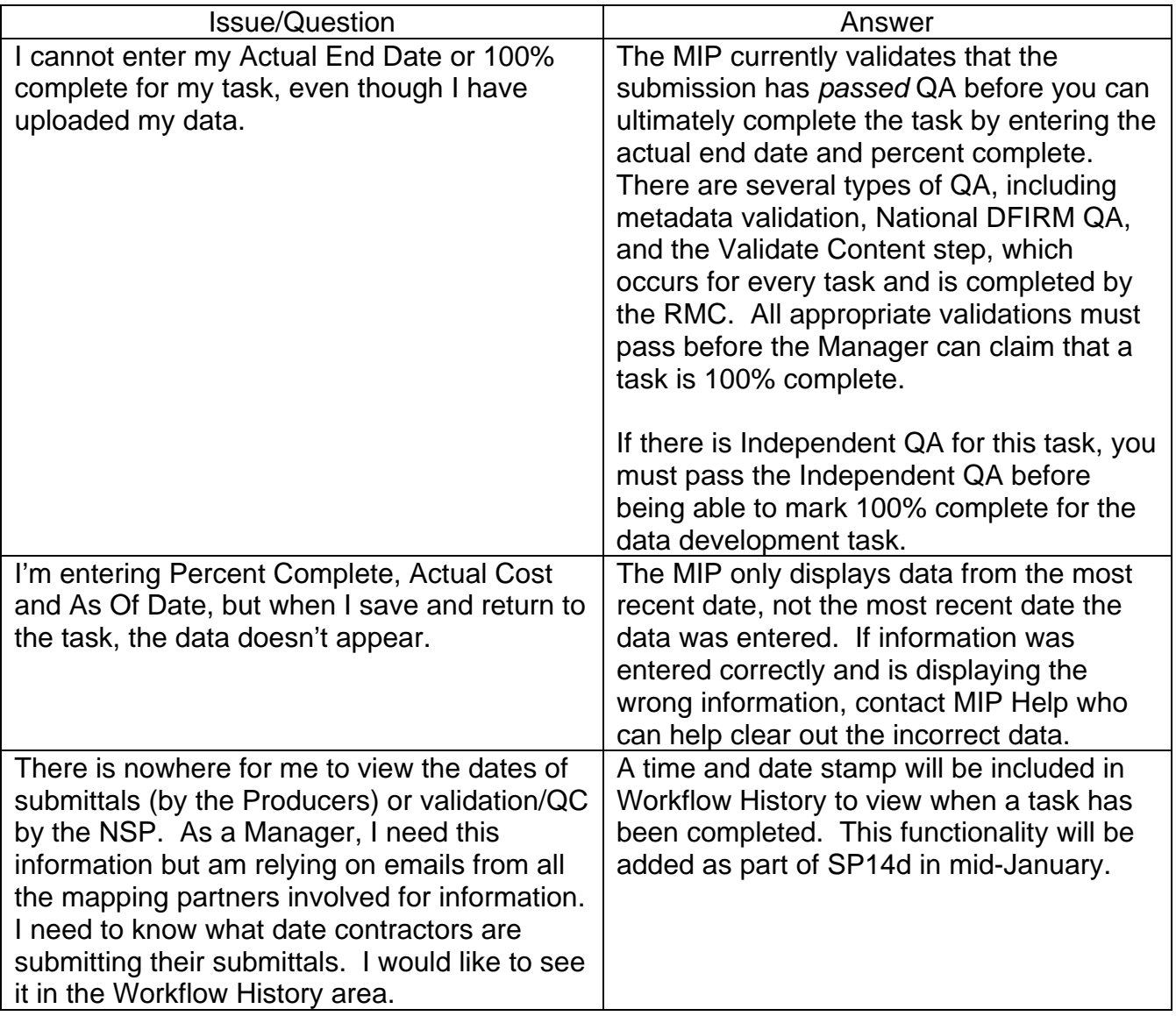

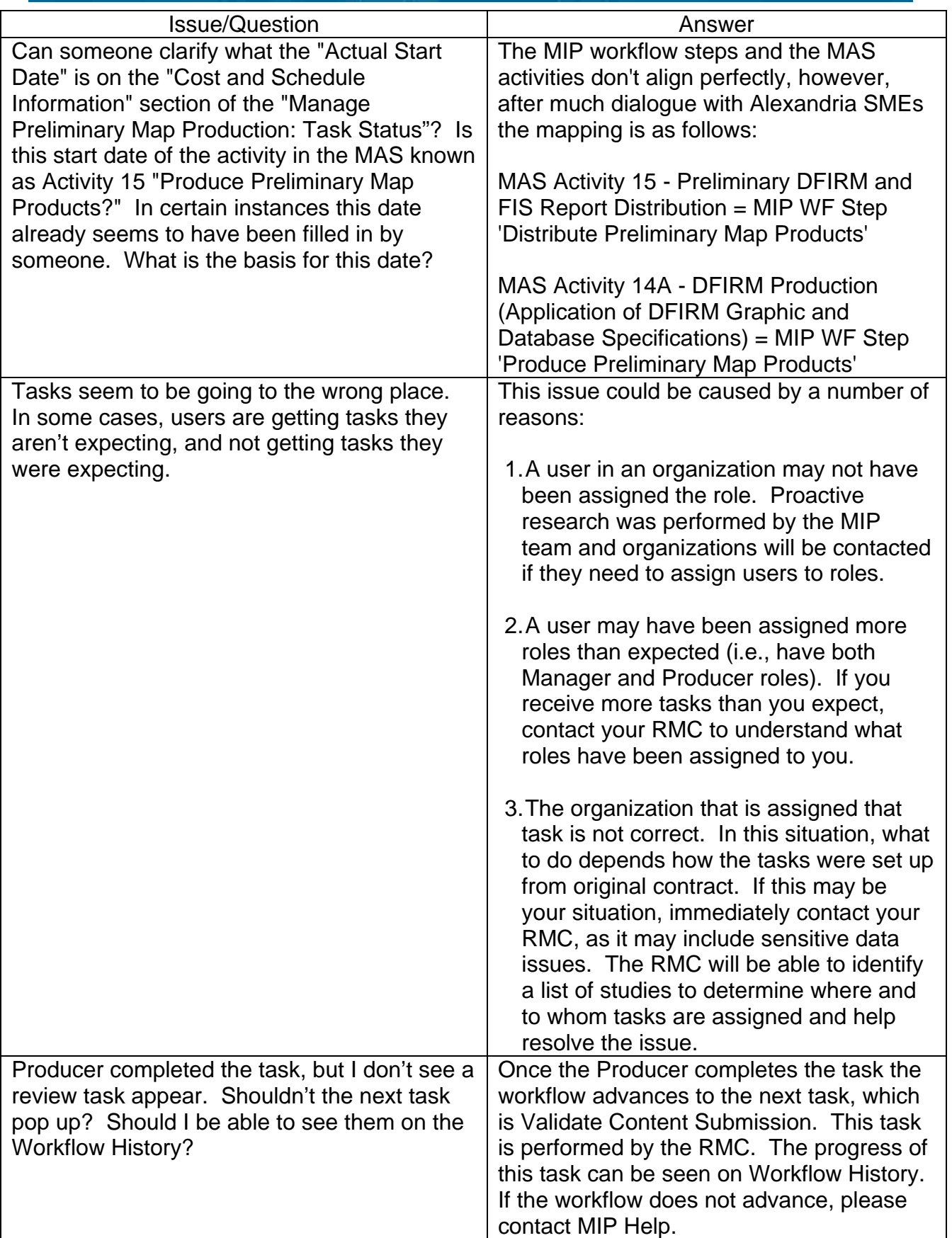

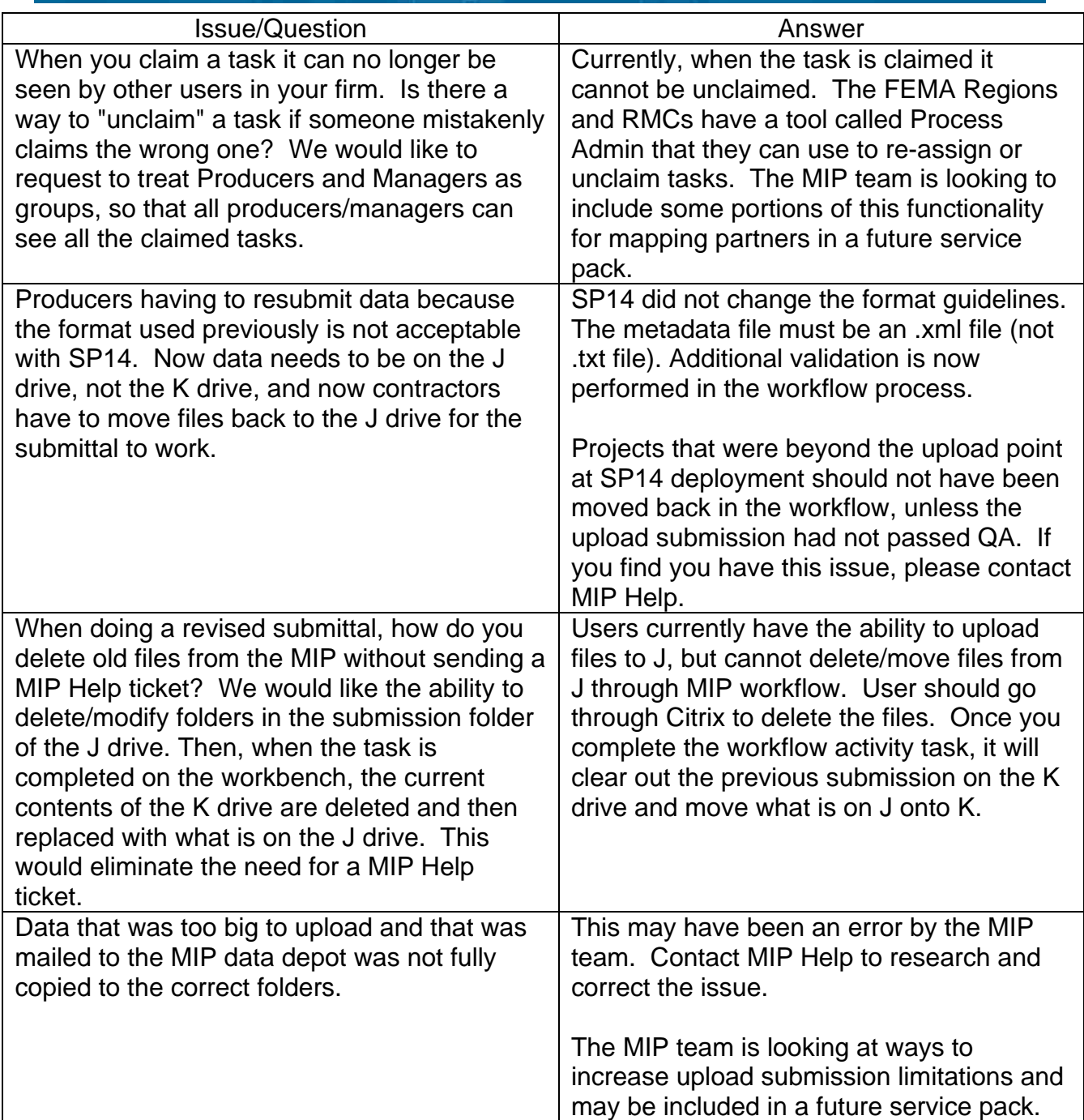

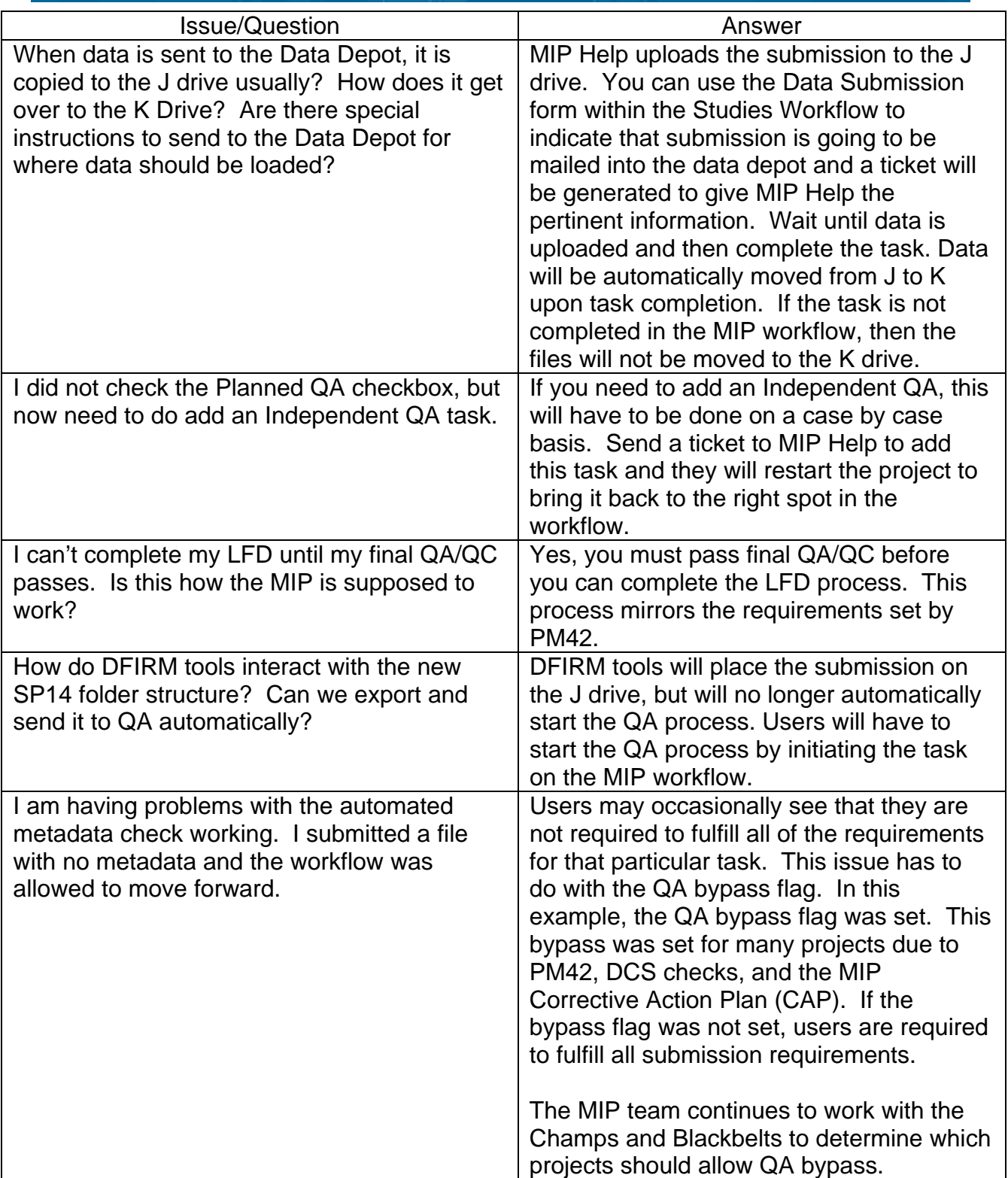

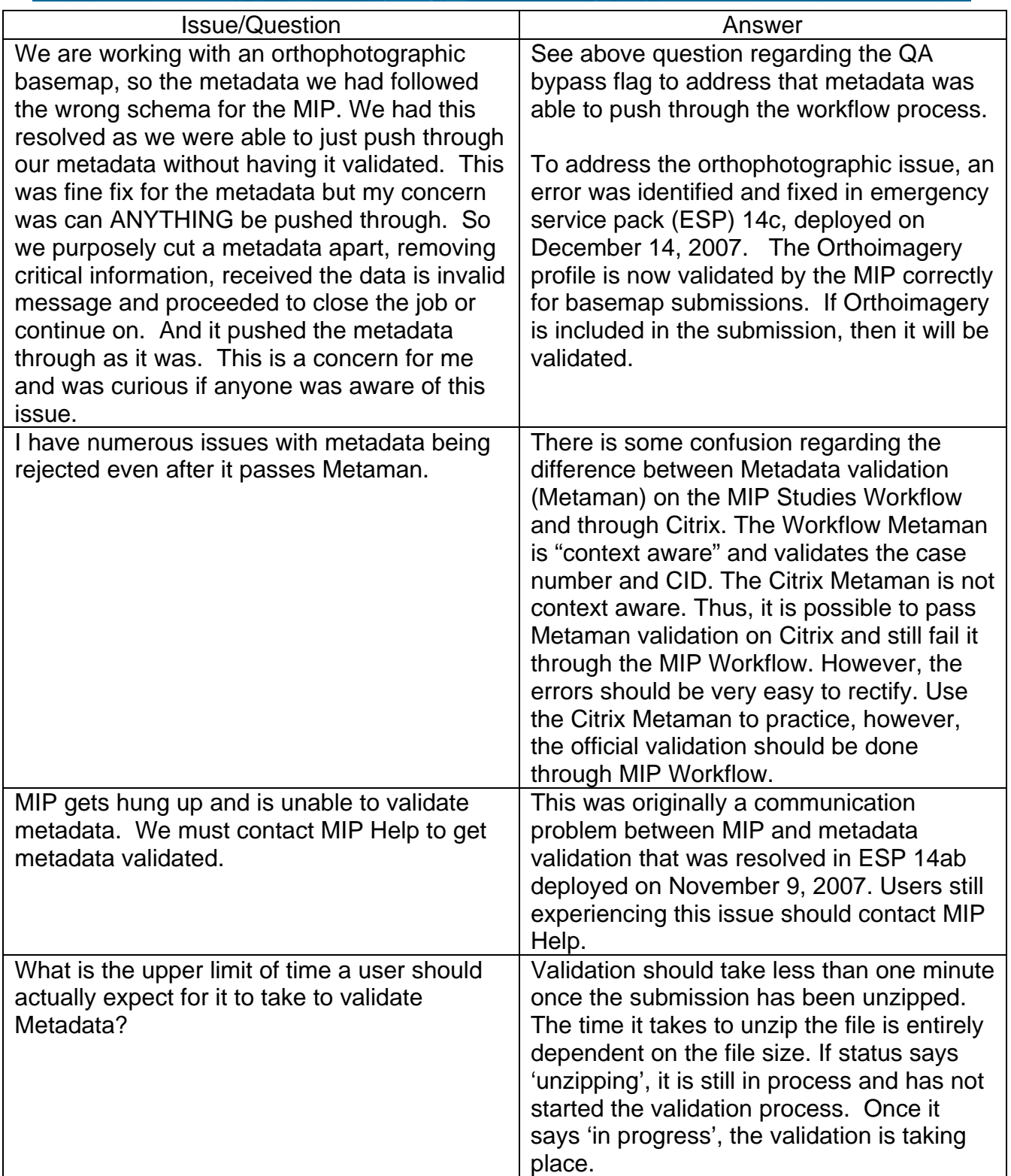

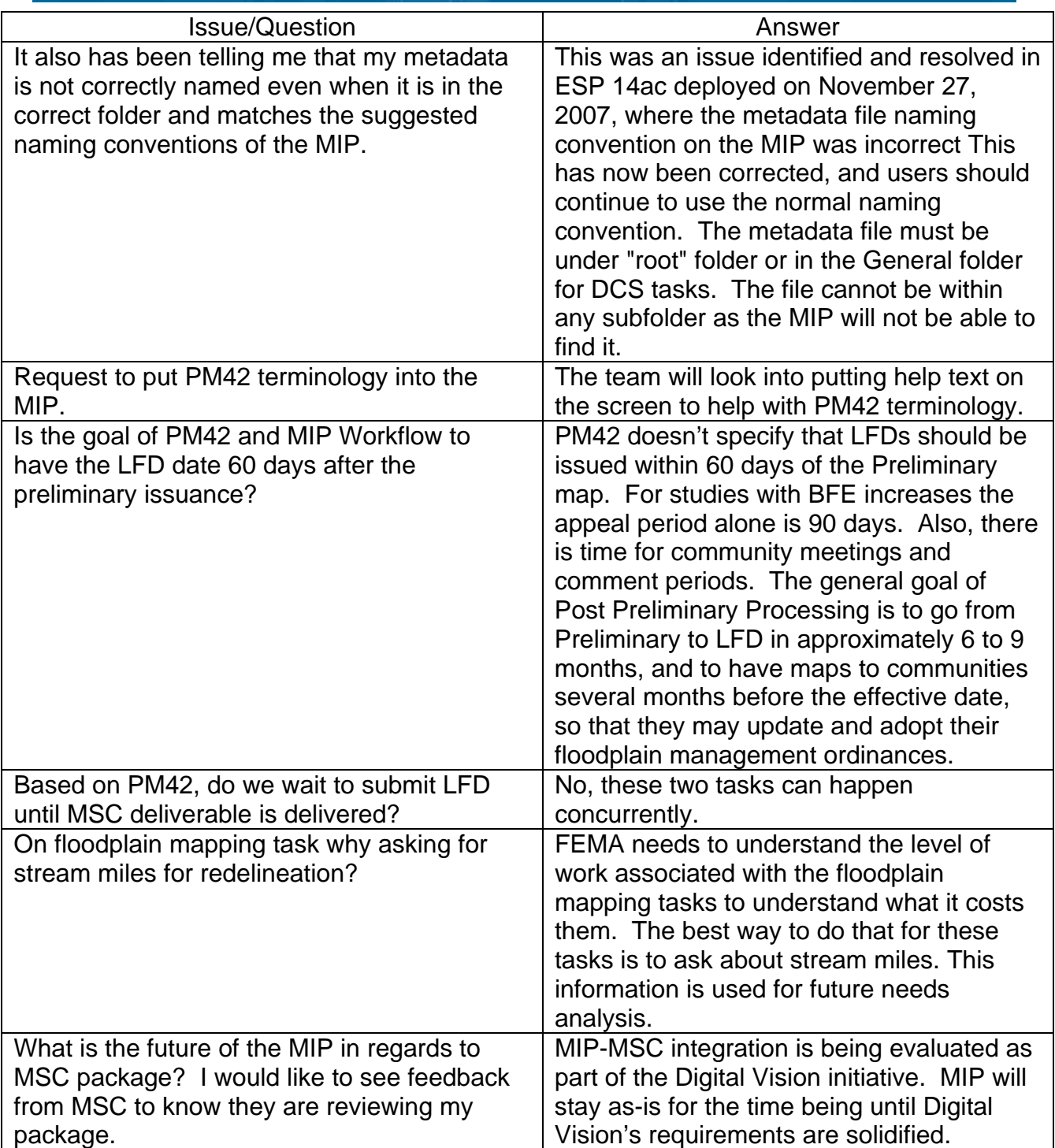

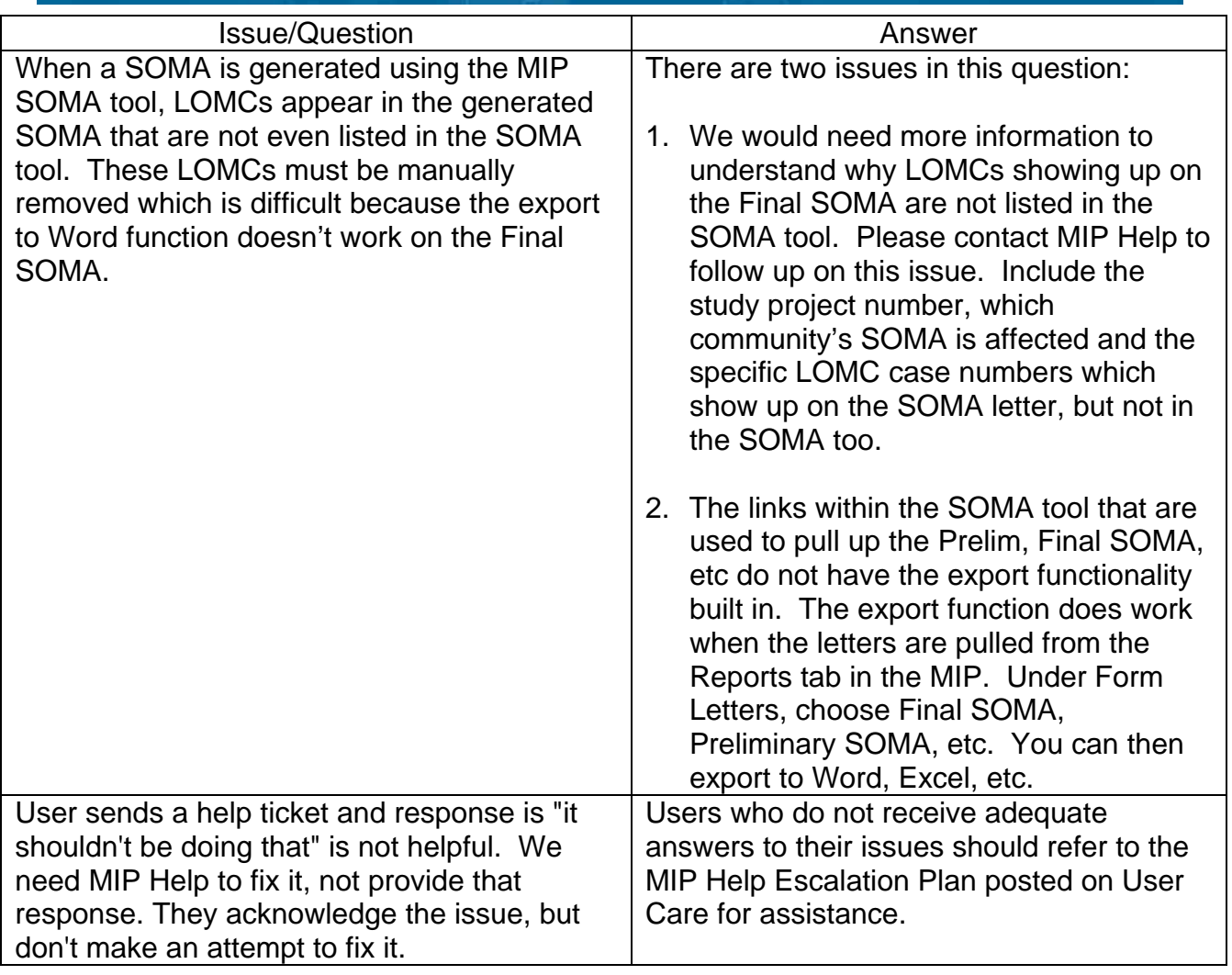